$NAME:$ 

COLLABORATOR(S):

1. What is a process group and how does it relate to a job in the shell?

5/3/1/0

2. How long will the following shell command run for? And why?

## **sleep 10 | sleep 20 | sleep 100 | sleep 30 | sleep 1**

5/3/1/0

3. Explain the difference between sequential and parallel execution of a command line?

5/3/1/0

4. For the following set of shell commands draw the process groupings at the last command execution.

 **#> cat | cat | cat > output & #> sleep 20 | sleep 30 & #> ps**

10/8/5/3/0

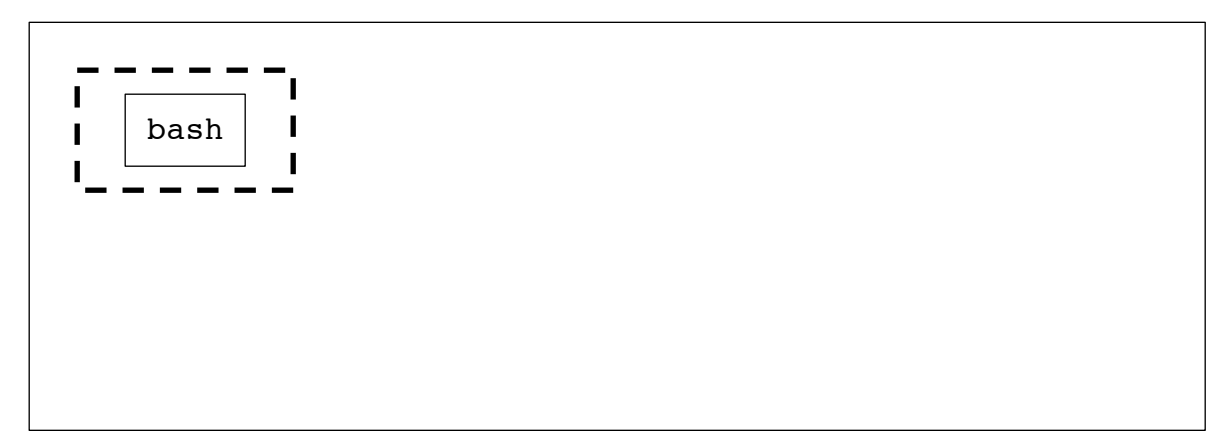

5. For each of the system calls associated with process groupings, match them to their description. 5/3/1/0

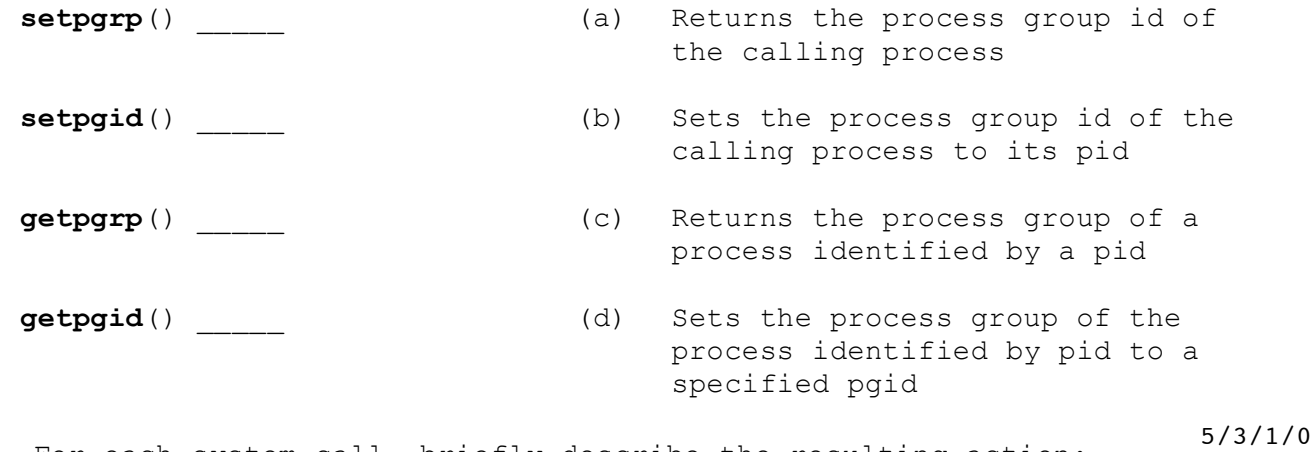

6. For each system call, briefly describe the resulting action:

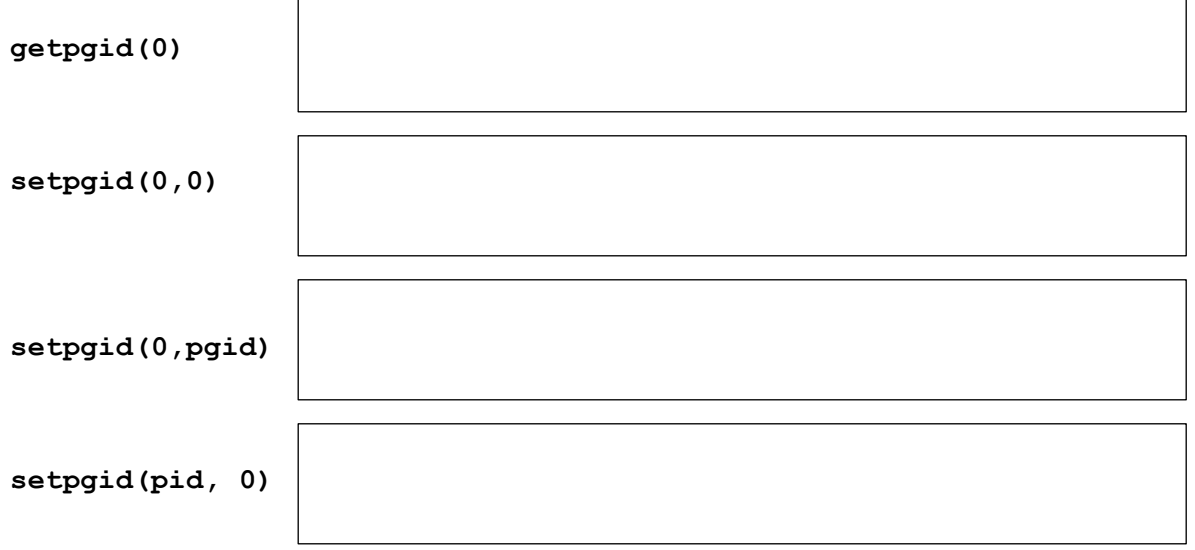

7. Consider the following code snippet, what is the output and why? 10/8/5/1/0

int main(){ pid\_t cpid;  $cpid = fork()$ ; **setpgrp();**  $if(cpid == 0)$  { if( **getpid() == getpgrp()**){ printf("C: SAME PGID\n"); }  $\rule{0.15ex}{0.15ex}$  }else if(cpid > 0){ if(**getpgid(cpid) == cpid**){ printf("P: SAME PGID\n"); } wait();  $ext(0);$  } \_exit(1); //fork failed\_ }

 $\frac{20}{20}$ 

```
0/8/5/3/0 8. Consider the following code snippet. If we were to run this
           program in a terminal, will it be properly terminated by Ctrl-c? If 
           so, why? If not, why not?
9. Consider the following code snippet with the open file fight.txt
10/8/5/3/0
           containing the text _Go_Navy!_Beat_Army! where _ indicates a space. 
           What is the output of this program, and why?
           10. The pipe() system call sets the value of two file descriptors in 
  5/3/1/0 an array: what is index 0 used for and what is index 1 used for?
           11. What does it mean to "widow" a pipe? Why must the write end 
           typically be widowed?
              int main(){
                    pid_t cpid;
                   cpid = fork();
                   if( \text{cpid} == 0 ){
                        setpgrp();
                       while(1);
                   }else if( \text{cpid} > 0 ){
                        wait(NULL);
                       ext(0); }
                    _exit(1); //fork failed
               }
  int main(){
       pid_t cpid;
       int fd = open("fight.txt",O_RDONLY);
      char buf[1024];
      cpid = fork();
      if( \text{cpid} == 0 ){
           read(fd, buf, 10);
          ext(0);}else if( cpid > 0 ){
           wait(NULL); /* wait for child*/
           read(fd,buf, 10);
          write(1, \text{buf}, 10);
          exit(0); }
      exit(1); //fork failed
  }
  5/3/1/0
```
NAME:

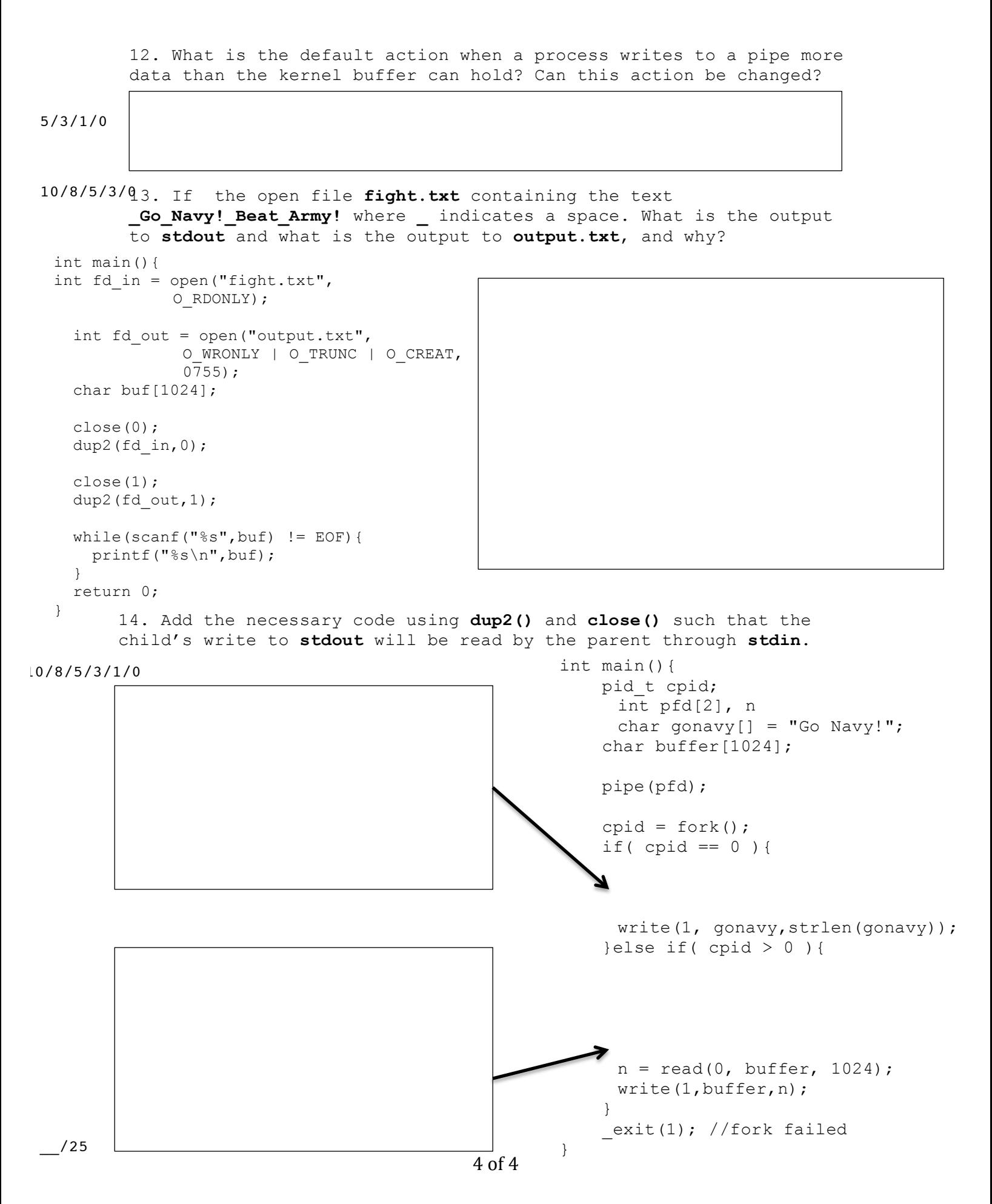